## **Płytka testowa.**

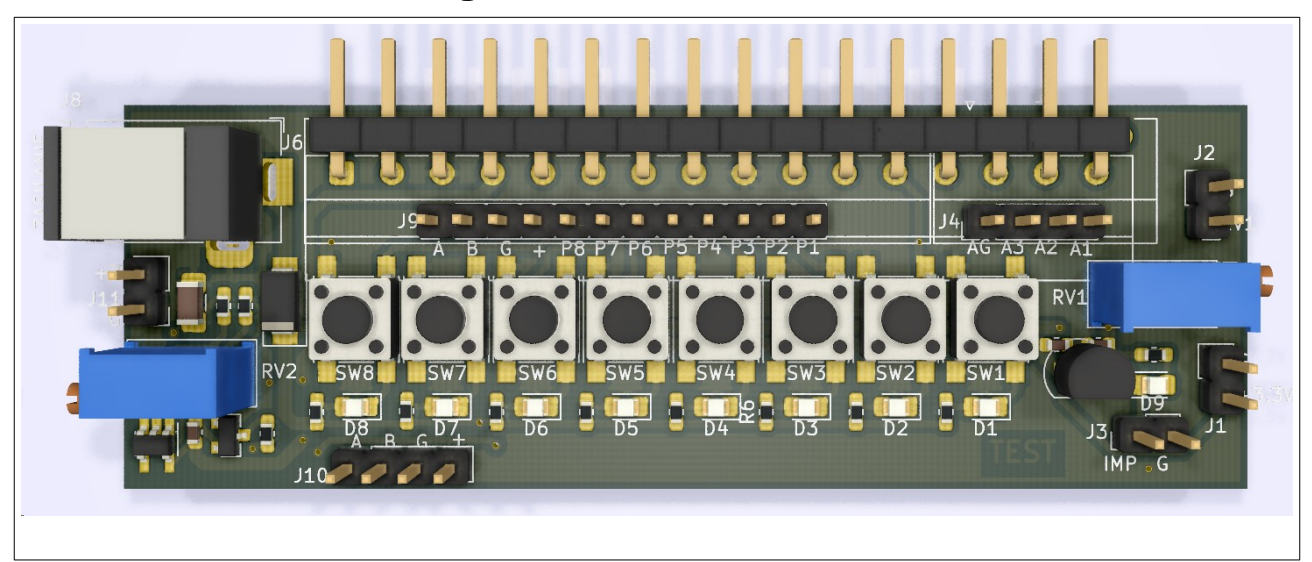

## 1. Wtyk do Sterboxa.

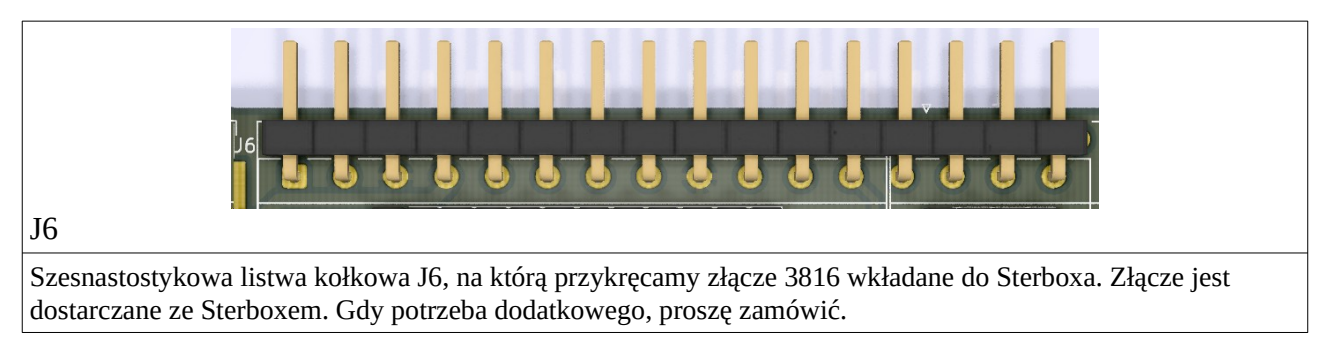

## 2. Zasilanie.

Wpierw należy włożyć wtyk 3816 do Sterboxa następnie włączamy zasilanie 12V.

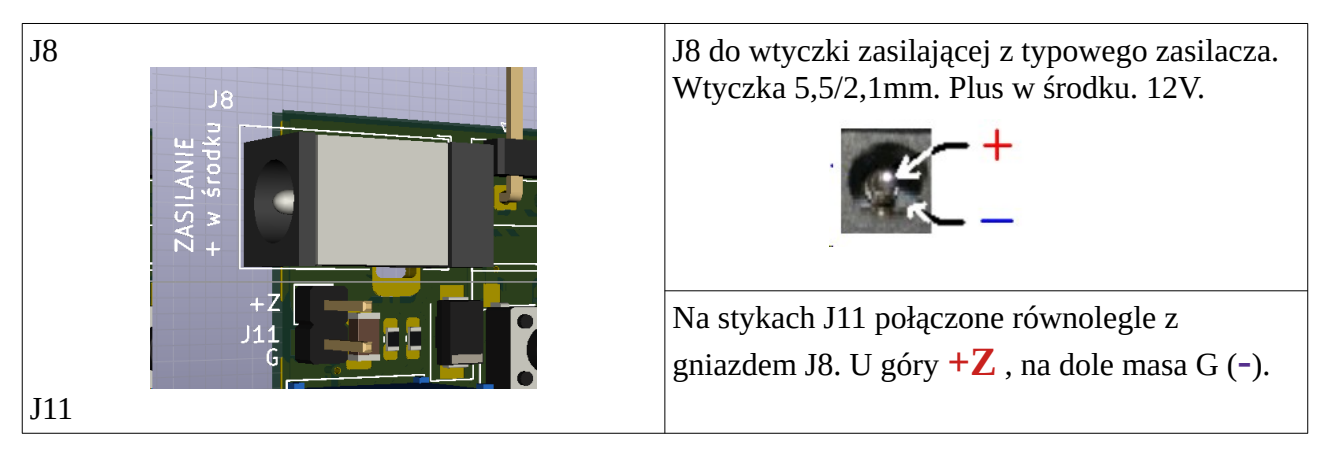

3. Powtórzone sygnały na stykach J9 i J4 z wtyku J6 włożonego do Sterboxa.

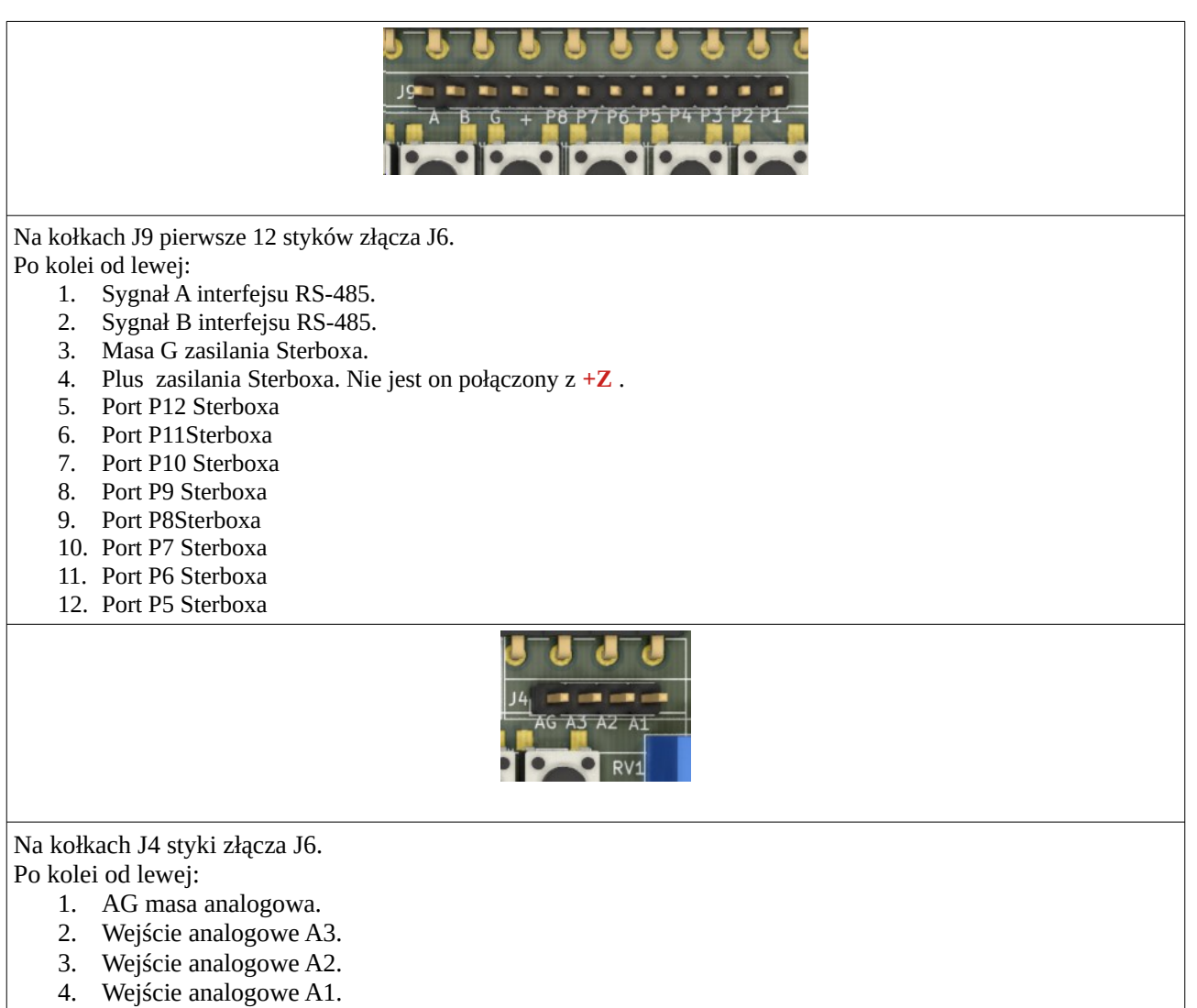

4. Port RS-485 na stykach J10. Połączony z J9 i J6 równolegle.

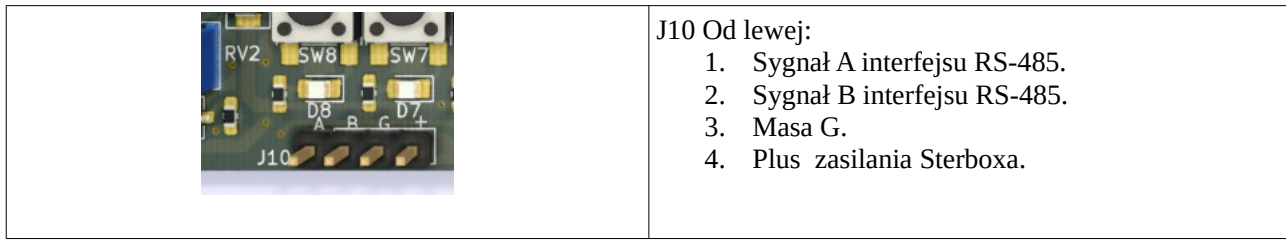

5. Złącze J2. Napięcie regulowane potencjometrem RV1. Od 0V do 3,3V.

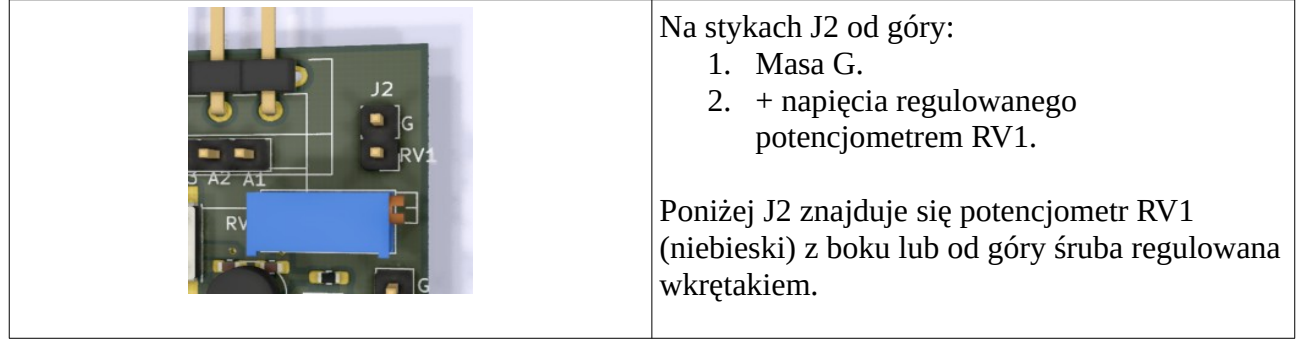

6. Kołki J1. Wyjście napięcia +3,3V. Obciążalność 50mA. Do dowolnego wykorzystania.

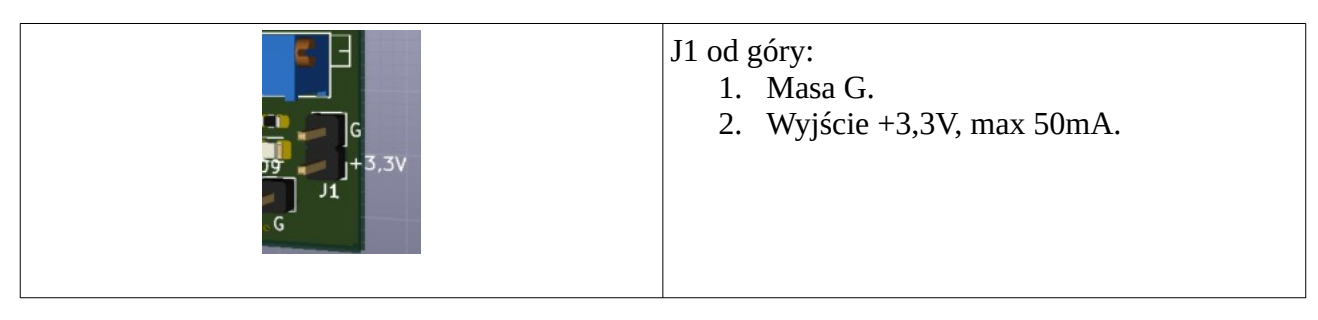

7. Kołki J3. Wyjście ustawianego generatora. Wyjście OC obciążalność wpływającym prądem 100mA.

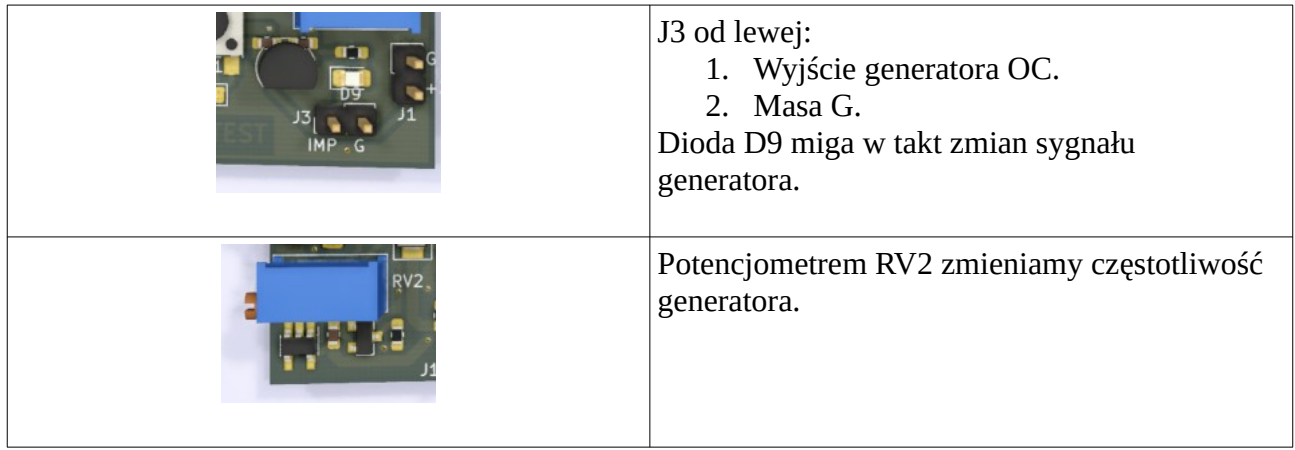

8. Przyciski i lampki LED podłączone do portów P5 do P12.

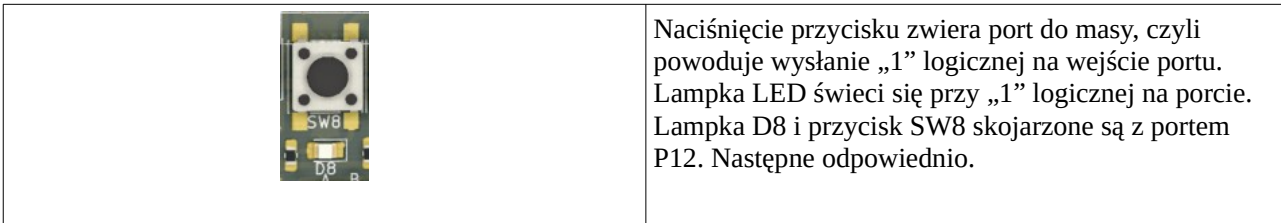

Do łączenia kołków użyć najlepiej przewodów zakończonych pasującymi wtyczkami.

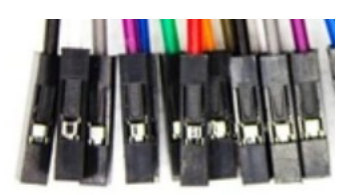